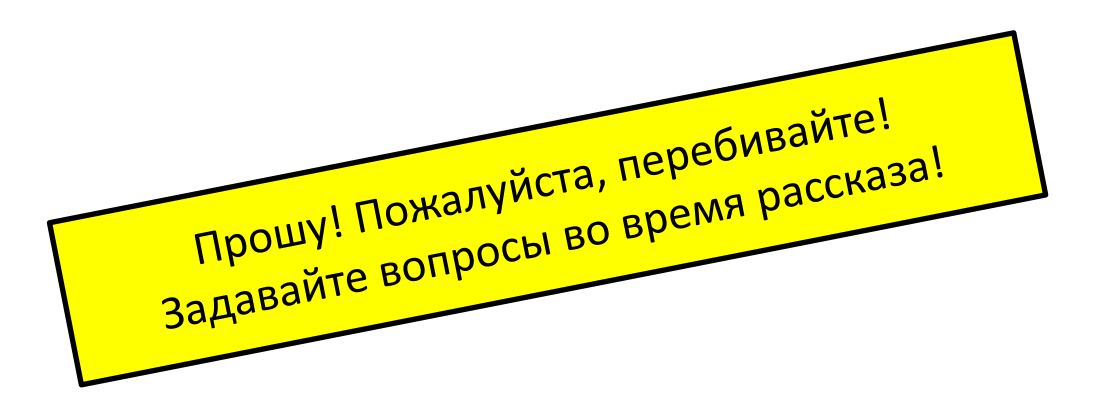

### Как сделать свой Яndex/Google (ну, почти)

Антон Алексеев

асп. ПОМИ РАН, SofIT Labs

(ex-Яndex.Вертикали)

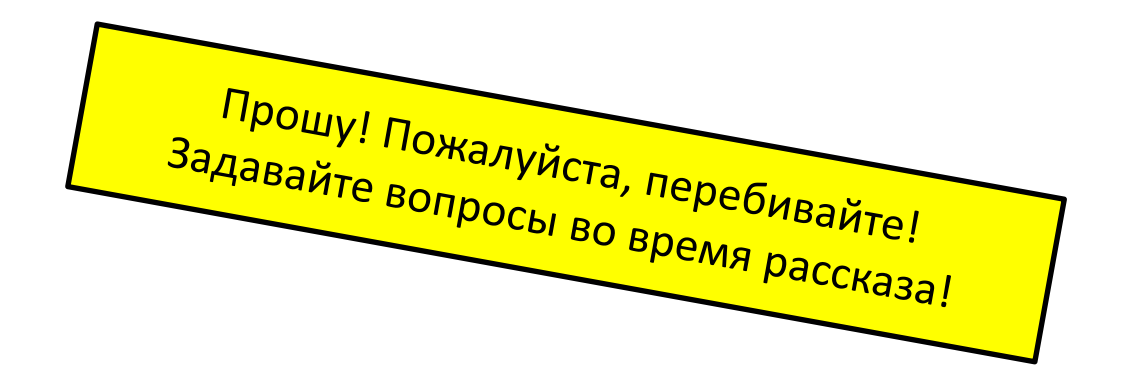

## Почему поиск?

- Куча интересных алгоритмических, математических, лингвистических задач
- Вокруг компаний, индексирующих Интернет, много всего
- Поиск «магия» и «фокусы», которые всегда приятно раскрывать!

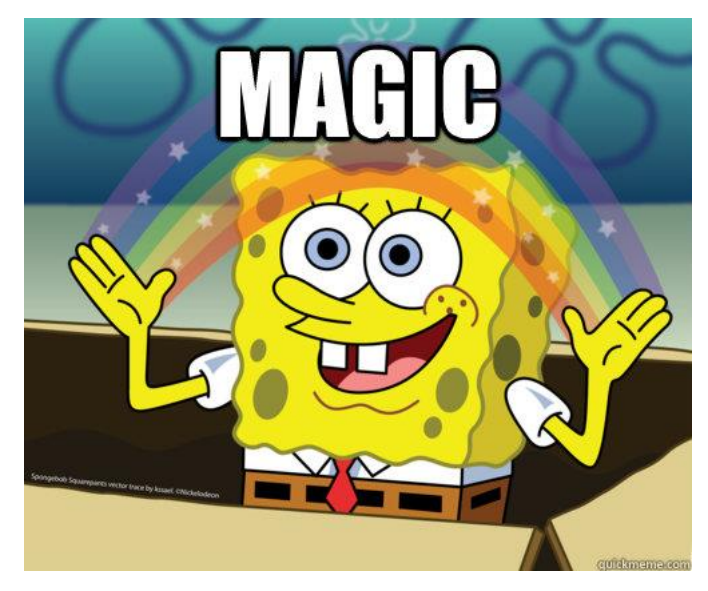

## История

- Наука о поиске документов с 1950-х
- Хитрые матмодели поиска с 1970-80-х
- Интернет + дешёвые данные 1990-е -…

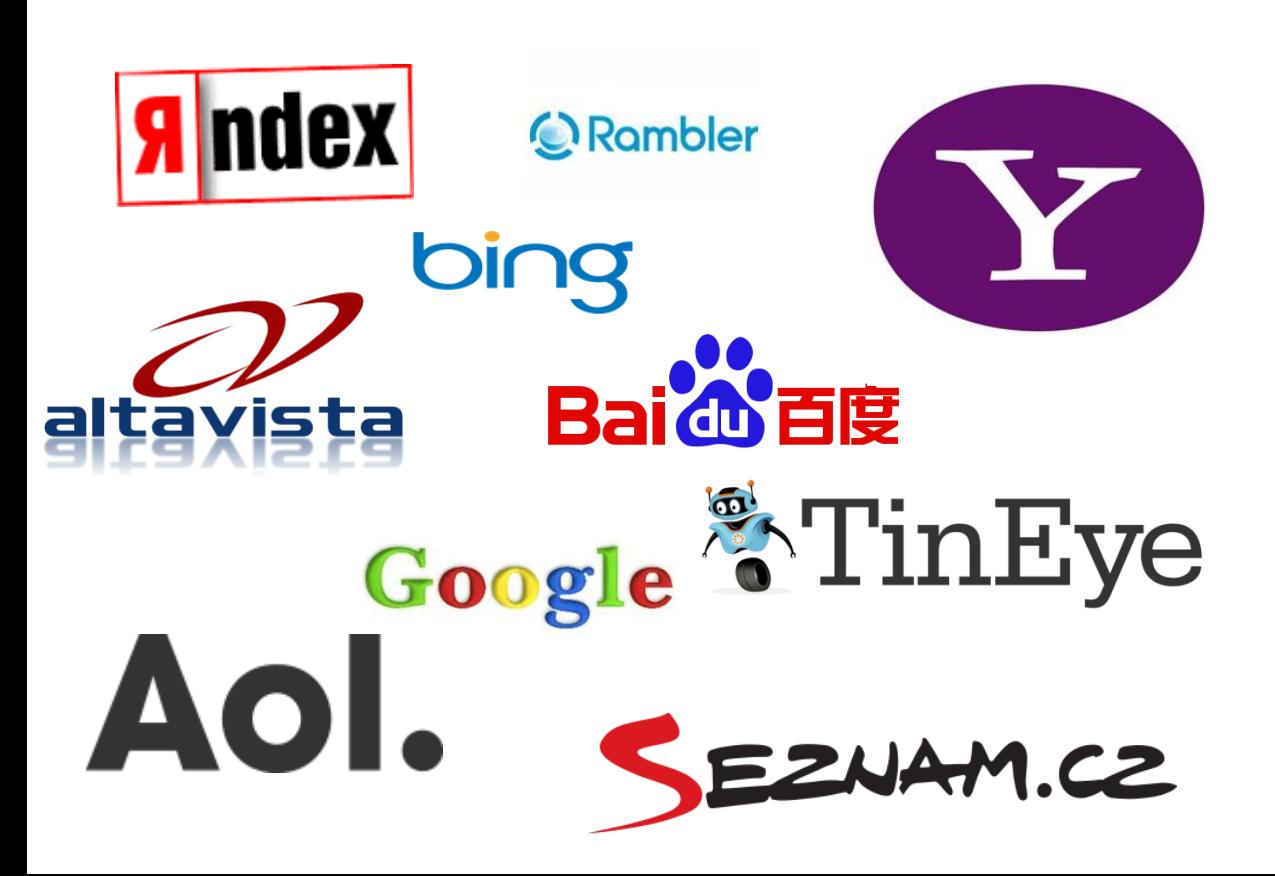

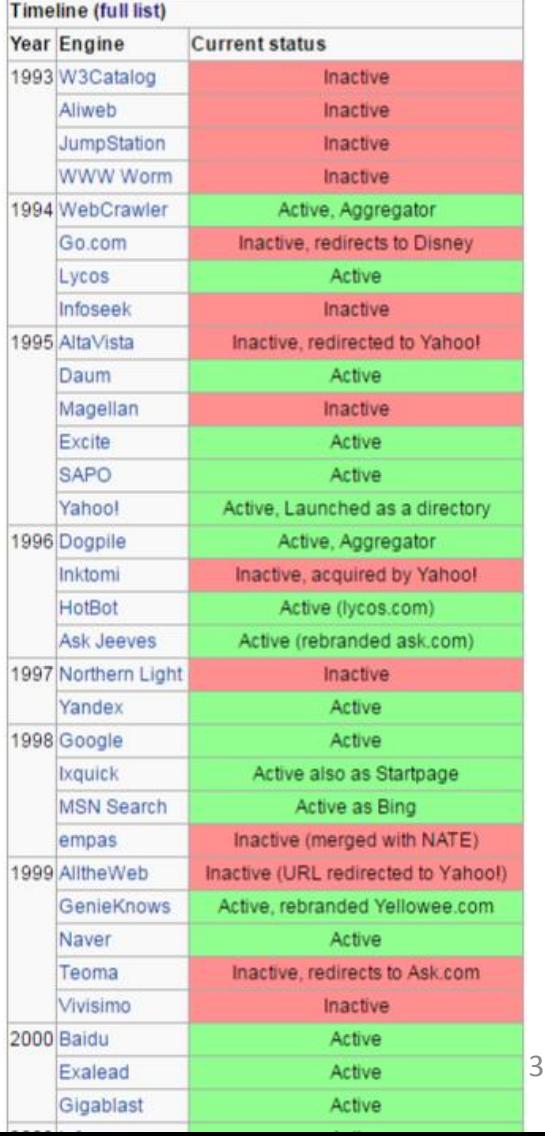

## Поиск бывает разным: картинки

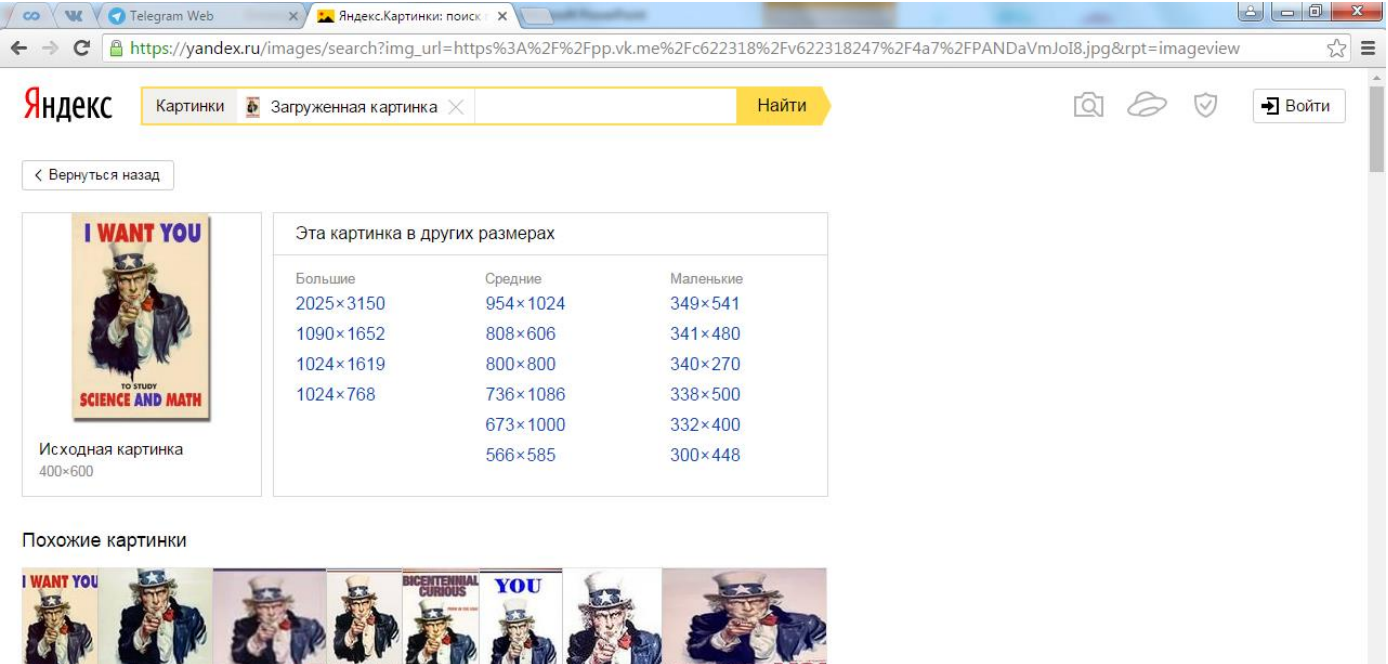

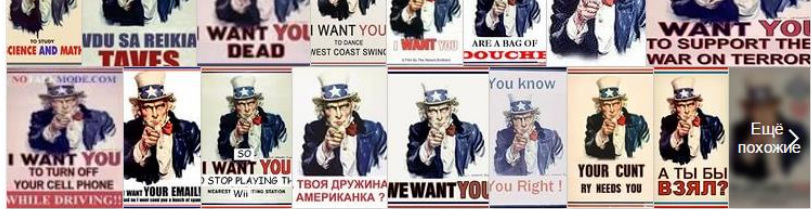

#### Сайты, где встречается картинка

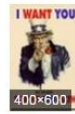

**UOT THAN** 

Искендер Камчибеков ВКонтакте http://vk.com/kamchii Некоторые из Вас слышали, некоторые нет.

motivation math eBay http://www.ebay.com/sch/i.html?\_nkw=motivation+math

### Поиск бывает разным: музыка

#### $\infty$  W  $\sqrt{R}$   $\sqrt{R}$   $\sqrt{R}$   $\sqrt{R}$   $\sqrt{R}$

 $\mathbf{C}$   $\Box$  www.ismir.net/conferences.html

## ISMIR

#### Home

**Previous Conferences** 

Proceedings

**Resources** 

**About the Society** 

Membership and Paper **Statistics** 

Women in MIR

Membership

Contact

#### **Philosophy**

Each vear, the ISMIR conference is held in a different corner of the presentation and exchange of ideas and innovations related to the music information. Historically, the call for papers (CFP) is annound

 $X \setminus G$  ismir - Поиск в Google  $X \setminus F$  The International Society  $X \setminus G$  ismir conference - Поиск  $X$ 

year (February-May) via the community mailing list, and conferences are new seven later (August-November).

With the exception of the scientific proceedings, the format of the conference varies slightly from year to year; the local organizers are encouraged to leave their unique mark on the conference, and the greater society is continually experimenting and improving upon the event.

#### **Past Conferences**

- · ISMIR 2015, 26-30 October 2015, Malaga (Spain) [proceedings]
- · ISMIR 2014, 27-31 October 2014, Taipei (Taiwan) [proceedings]
- · ISMIR 2013, 4-8 November 2013, Curitiba (Brazil) [proceedings]
- · **ISMIR 2012**, 8-12 October 2012, Porto (Portugal) [proceedings]
- · **ISMIR 2011**, 24-28 October 2011, Miami (Florida) [proceedings]
- **ISMIR 2010**, 9-13 August, 2010, Utrecht (Netherlands) [proceedings]
- · ISMIR 2009, 26-30 October 2009, Kobe (Japan) [proceedings]
- · ISMIR 2008, 14-18 September 2008, Philadelphia (USA) [proceedings]
- · ISMIR 2007, 23-30 September 2007, Vienna (Austria) [proceedings]
- · ISMIR 2006, 8-12 October 2006, Victoria, BC (Canada) Iproceedings1
- **ISMIR 2005**, 11-15 September 2005, London (UK) [proceedings]
- ISMIR 2004. 10-15 October 2004, Barcelona (Spain) [proceedings]
- ISMIR 2003, 26-30 October 2003, Baltimore, Maryland (USA) [proceedings]
- · ISMIR 2002, 13-17 October 2002, Paris (France) [proceedings]
- · ISMIR 2001, 15-17 October 2001, Bloomington, Indiana (USA) [proceedings]

# **SHAZAM®**

#### Поиск бывает разным: метаданные

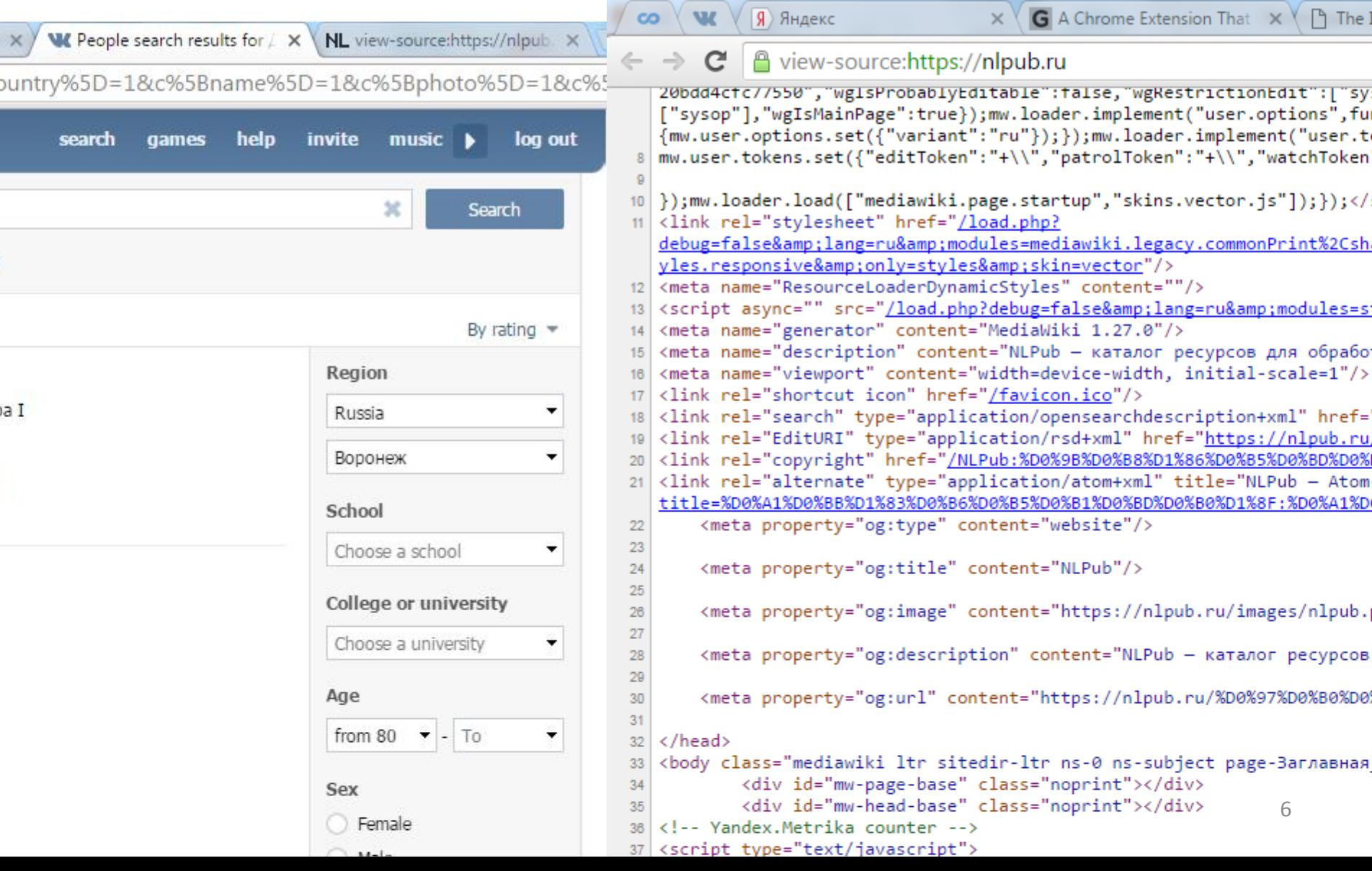

## Поиск бывает разным: **полнотекстовый поиск**

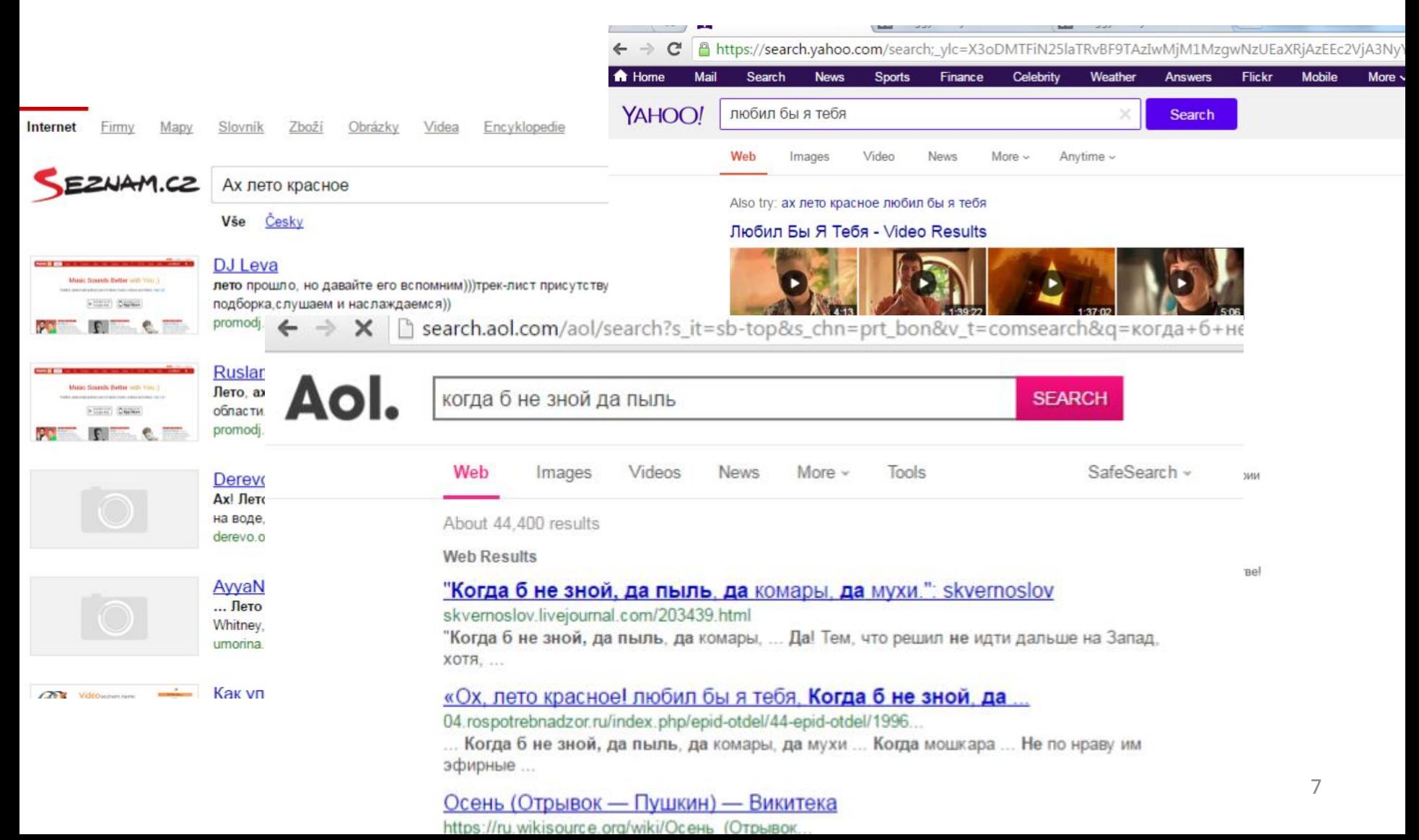

## Предупреждение!

- Возможны оговорки
	- «документ» = «страница в вебе»
	- «терм» = «слово в документе»

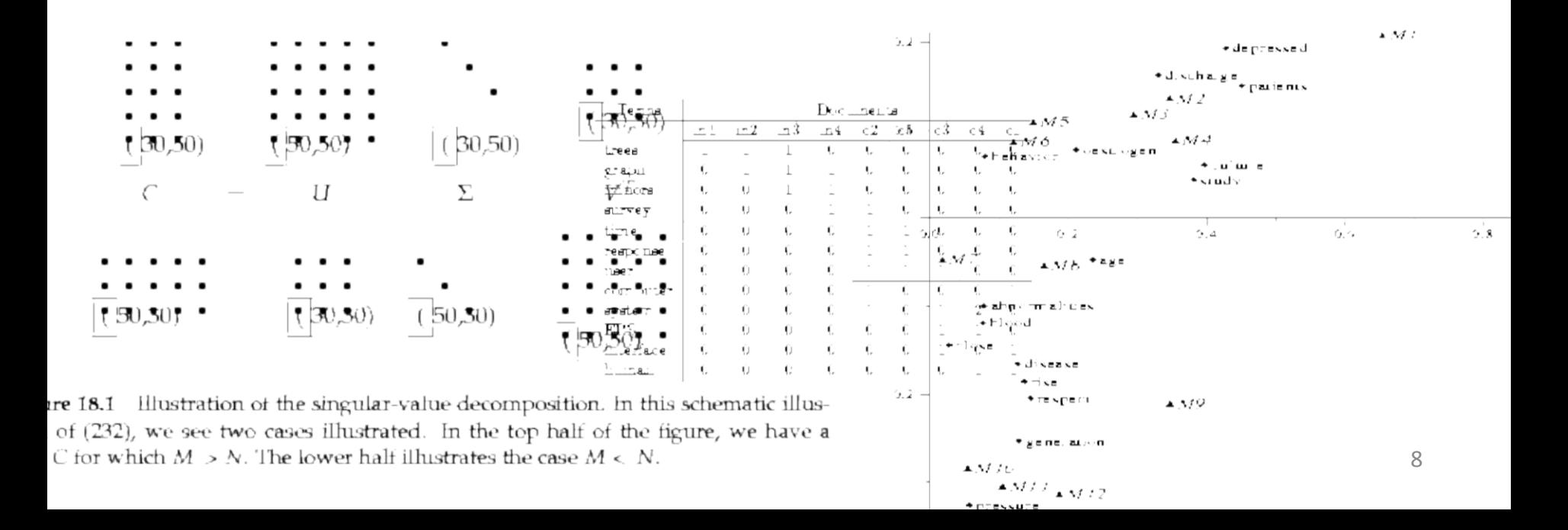

## Поиск по страницам в Интернет – что сложного?

- 1. Собрать страницы
- 2. Искать по ним
- 3. Брать деньги за рекламу
- 4. ???????
- 5. PROFIT!

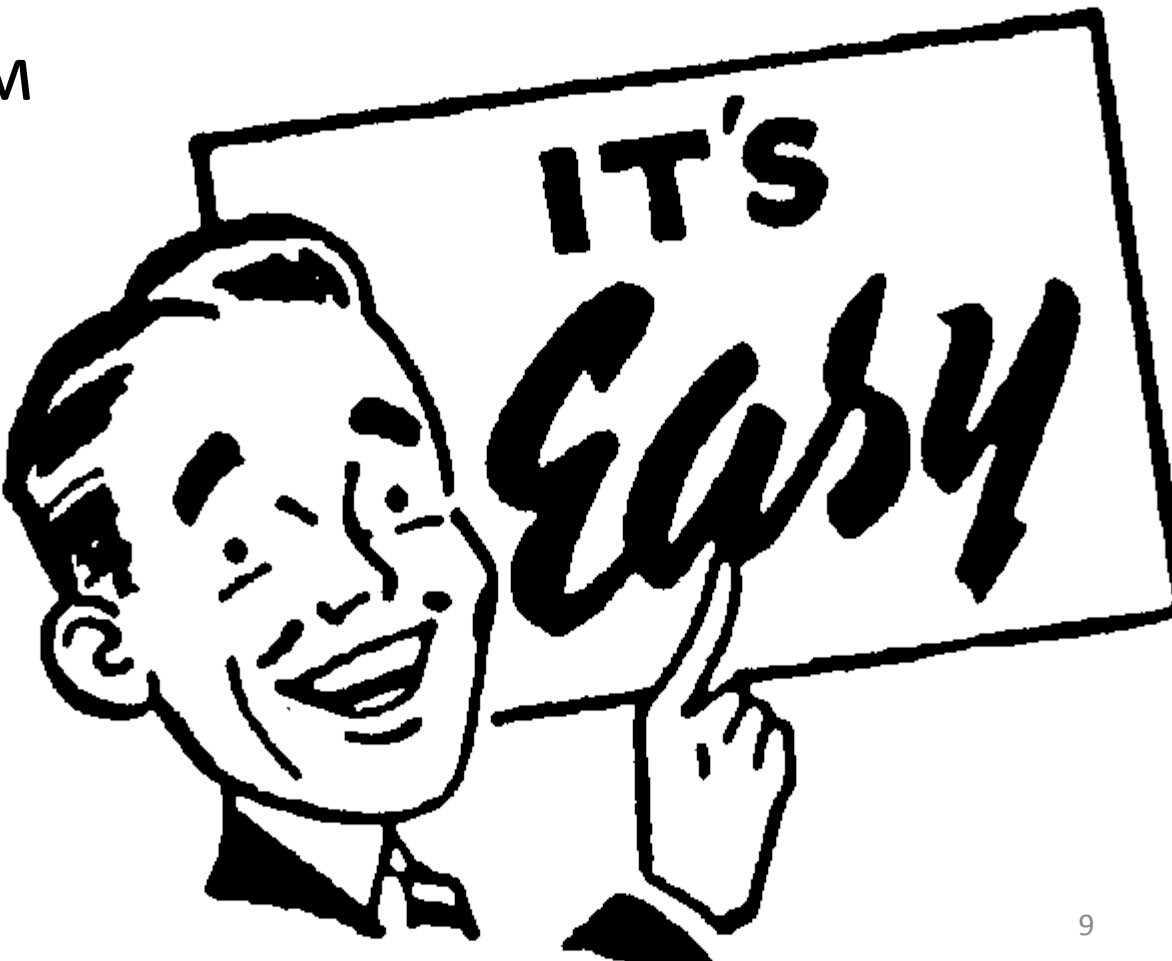

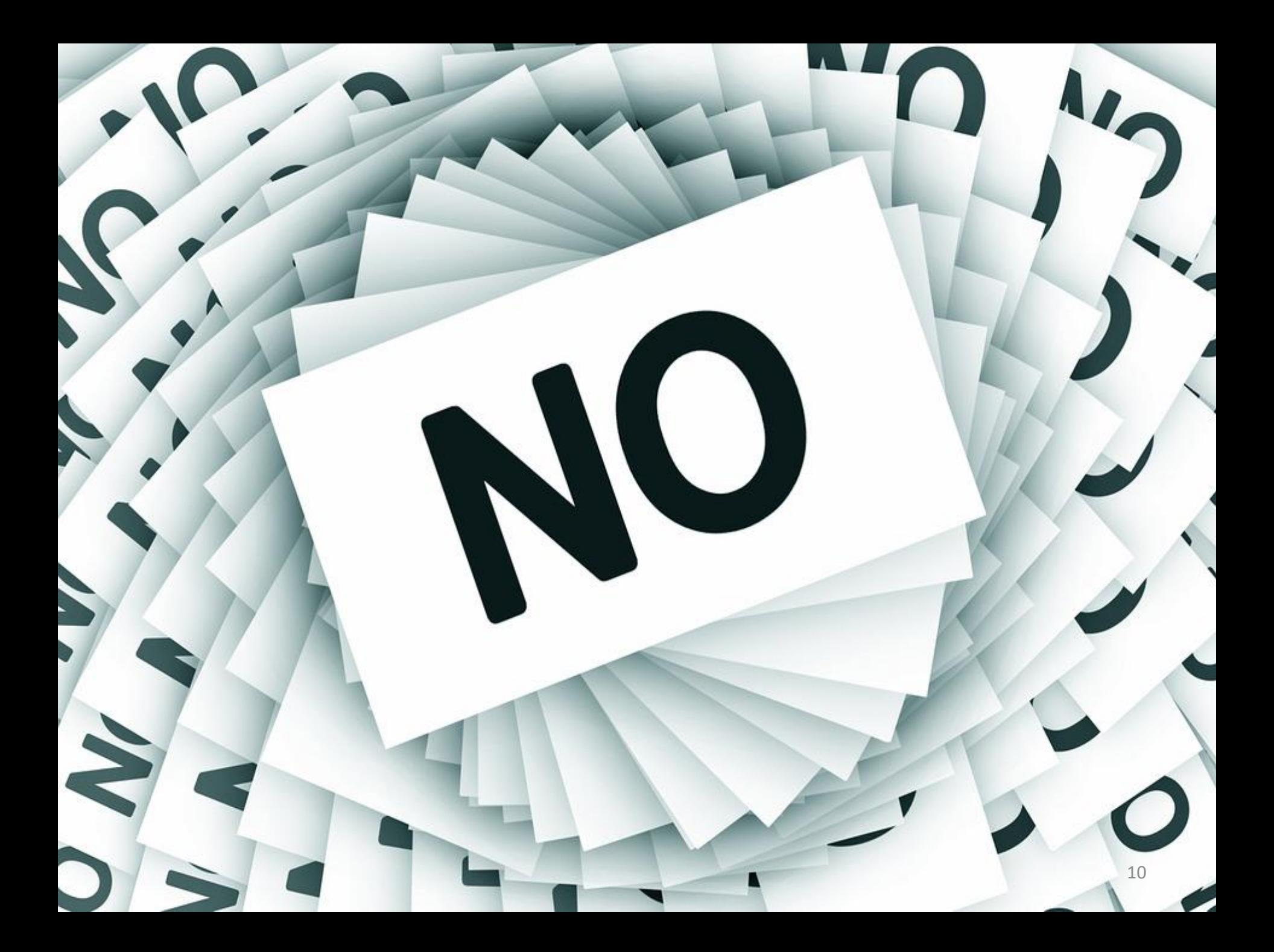

## Поиск по страницам в Интернет – что сложного?

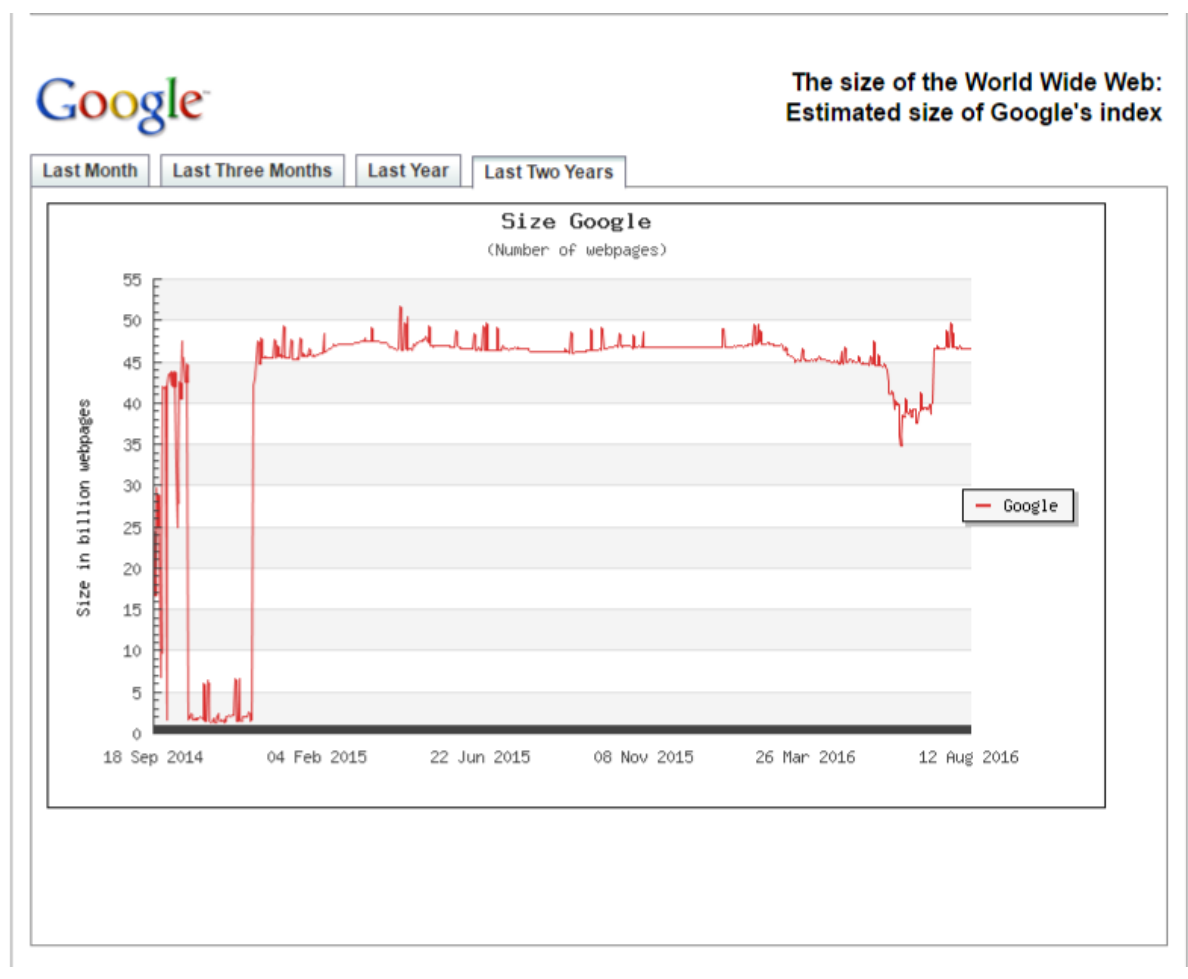

http://www.worldwidewebsize.com/

## Поиск по страницам в Интернет – что сложного?

- 1. Документов *очень* много
- 2. Документы шумные
- 3. Страницы и ссылки умирают и меняются
- 4. Море разных языков
- 5. и т. д.

ВСЕ ОЧЕНЬ СЛОЖНО

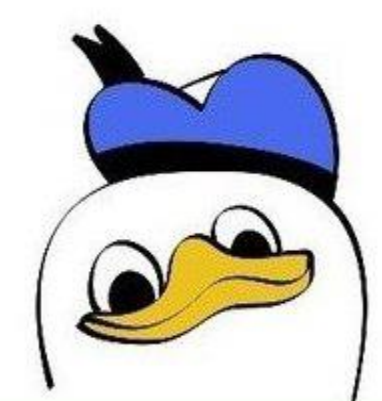

## «Как сделать свой Яндекс»

- 1. Обход графа документов
- 2. Хитрое преобразование данных
- 3. Хитрая укладка данных (индексация)
- 4. Выборка по индексу по запросу
- 5. Задание порядка документов по ценности (ранжирование)

## Обход и свежесть

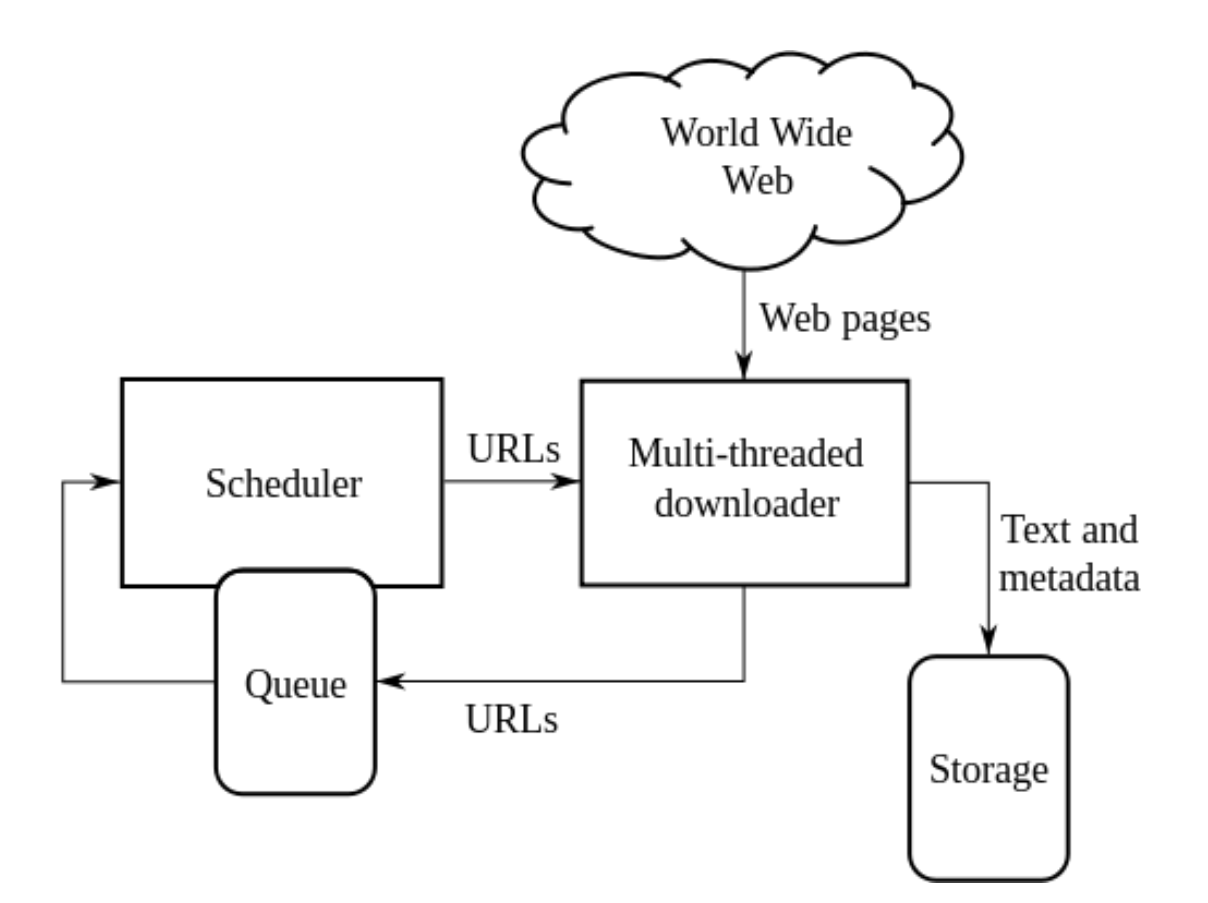

## «Как сделать свой Яндекс»

- 1. Обход графа документов
- 2. Хитрое преобразование данных
- 3. Хитрая укладка данных (индексация)
- 4. Выборка по индексу по запросу
- 5. Задание порядка документов по ценности (ранжирование)

## Хитрое преобразование данных

«Ha берегу пустынных волн»</p>

```
на берегу пустынных волн
«русский язык!»
                                  лемматизация
на берег пустынный волна
(на берег пустын волн) <
                                   СТЕММИНГ
```
берег пустынный волна

#### Нормализация слов: стемминг

• Классика: стемминг, Мартин Портер, 1980

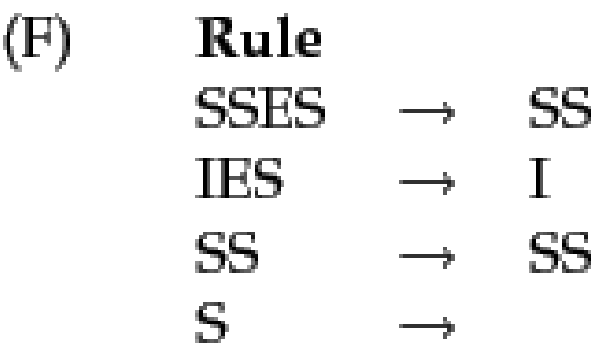

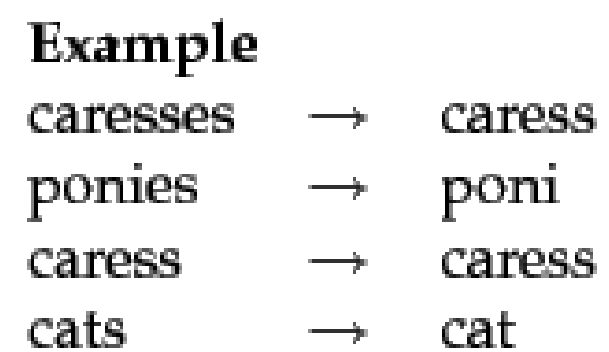

#### Нормализация слов: лемматизация

• **Лемматизация**: словарь и «умное угадывание»

**./mystem.exe -e utf-8 -i --format json -d --weight**

#### **варькалось. хливкие шорьки**

```
[
{"text":"варькалось","analysis":[
{
     "wt":0.6584257483,
     "lex":"варькаться",
     "gr":"V,несов,нп=прош,ед,изъяв,сред",
     "qual":"bastard"
}]},
{"text":"хливкие","analysis":[
```

```
{"wt":0.9958436489,"lex":"хливкий","gr":"A=вин,мн,полн,неод","qual":"bastard"},
{"wt":0.9958436489, "lex":"хливкий", "gr":"А=им,мн,полн", "qual":"bastard"}]},
```

```
{"text":"шорьки","analysis":[
{"wt":0.3092010319,"lex":"шорька","gr":"S,жен,неод=вин,мн","qual":"bastard"},
{"wt":0.3092010319,"lex":"шорька","gr":"S,жен,неод=род,ед","qual":"bastard"},
{"wt":0.3092010319, "lex":"шорька", "gr":"S, жен, неод=им, мн", "qual":"bastard"}]}
]
```
### Определение языка

- 1. Статистика использованных символов
	- $X$  «либо иврит, либо математика»  $\odot$ 3 - «церковнославянский»
- 2. Марковские модели (что это?)

### Марковские модели

• Вероятность языка при условии, что встретилась та или иная последовательность

p(**русский**|"\_ноч\_") = p("\_"|"оч") p("ч"|"но") p("о"|"\_н") …p("\_") [п.ч. на русских текстах]

p(**белорусский**|"\_ноч\_") = p("\_"|"оч") p("ч"|"но") p("о"|"\_н") …p("\_") [п.ч. на белорусских текстах]

Самый простой способ оценить вероятность множителей:

 $p(x|yz) = \frac{CKOJDKO_p a a_B C T P C T M J O C b("yz")}{CKO J L K O_p a a_B C T P C T M J O C b("yz")}$ 

• **p(белорусский|"\_ноч\_") > p(русский|"\_ноч\_") –**

**значит, белорусский текст**

## Какие ещё хитрости?

- Тысячи их
	- исправление опечаток и орфографических ошибок «На рублиштейна»!
	- Неизвестные слова люди пишут «как слышат» prittany spirse = britney spears

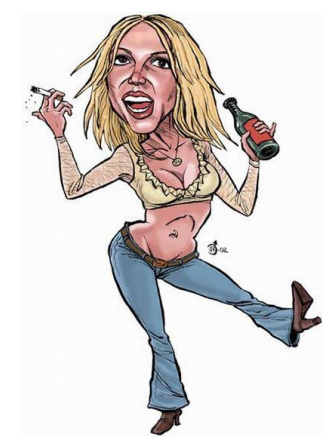

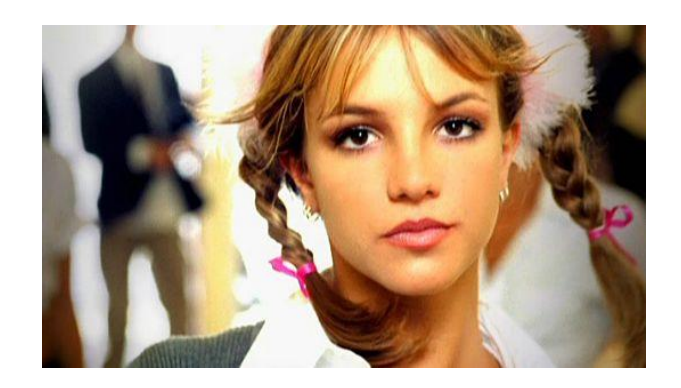

## «Как сделать свой Яндекс»

- 1. Обход графа документов
- 2. Хитрое преобразование данных
- 3. Хитрая укладка данных (индексация)
- 4. Выборка по индексу по запросу
- 5. Задание порядка документов по ценности (ранжирование)

### Как хранить и искать

• Напоминание: на каждый запрос просто пройти по документам мы не можем

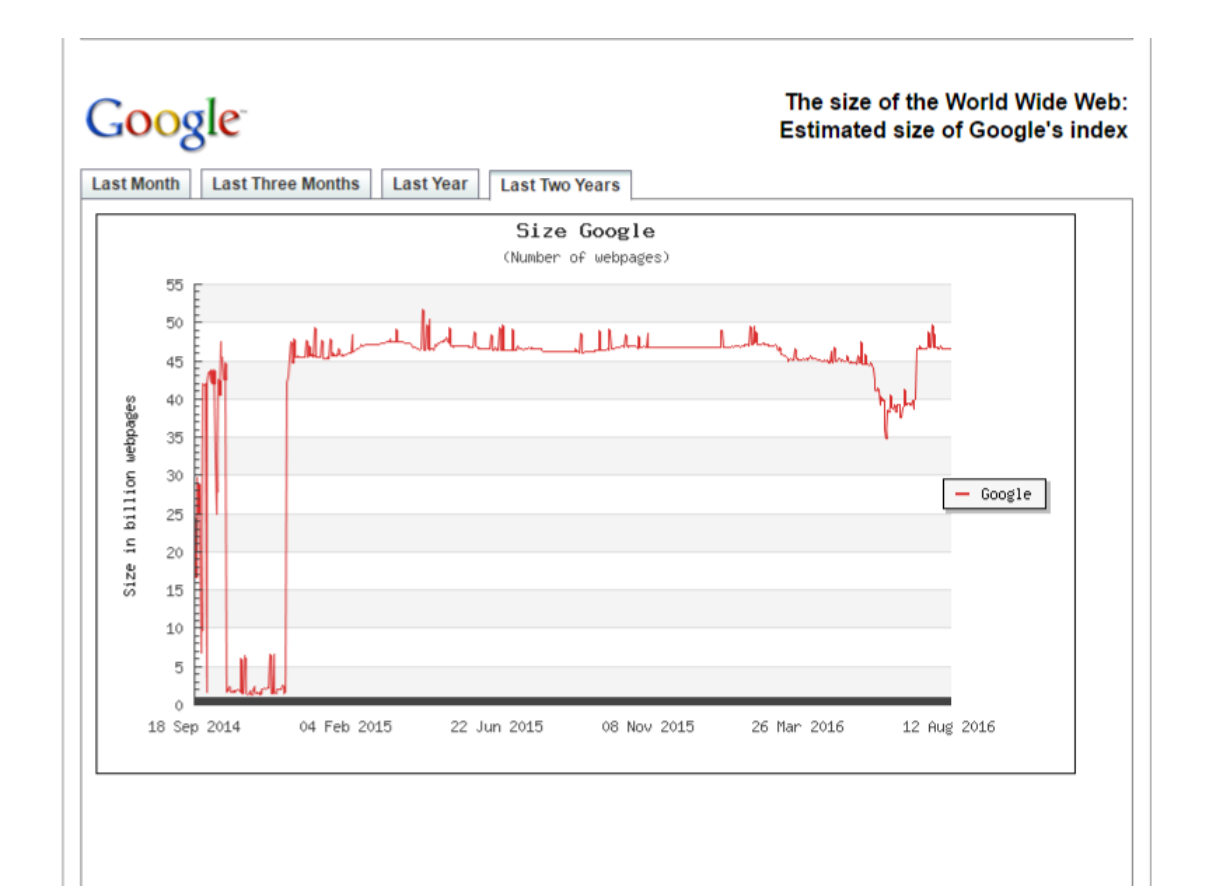

#### Как хранить и искать

(1) На берегу пустынных волн

(2) Море ты море, Ты родина волн

(3) Меня, колеблемого на морской волне

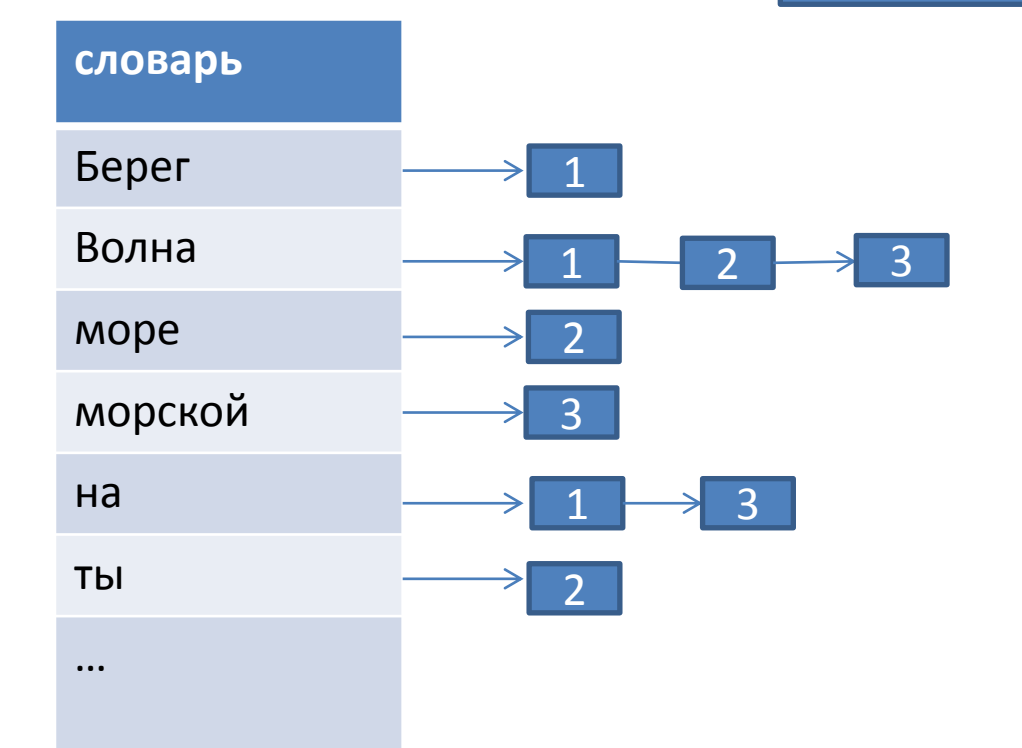

Частоты, позиции в документе и т. д.

Запрос = булевская формула

**Примеры** запросов «на волне» «на волне» с расстоянием «берег –(волны)»

### Как хранить и искать

- Проблема 1: слово может и не встречаться в нужном документе! «Элитные машины» и страница о Mazerati
- Проблема 2: жулики, вплетающие в текст не соответсвтующие теме слова купить скачать бесплатно без смс без регистрации 100% не развод
- Об этом дальше

## «Как сделать свой Яндекс»

- 1. Обход графа документов
- 2. Хитрое преобразование данных
- 3. Хитрая укладка данных (индексация)
- 4. Выборка по индексу по запросу
- 5. Задание порядка документов по ценности (ранжирование)

### Ранжирование

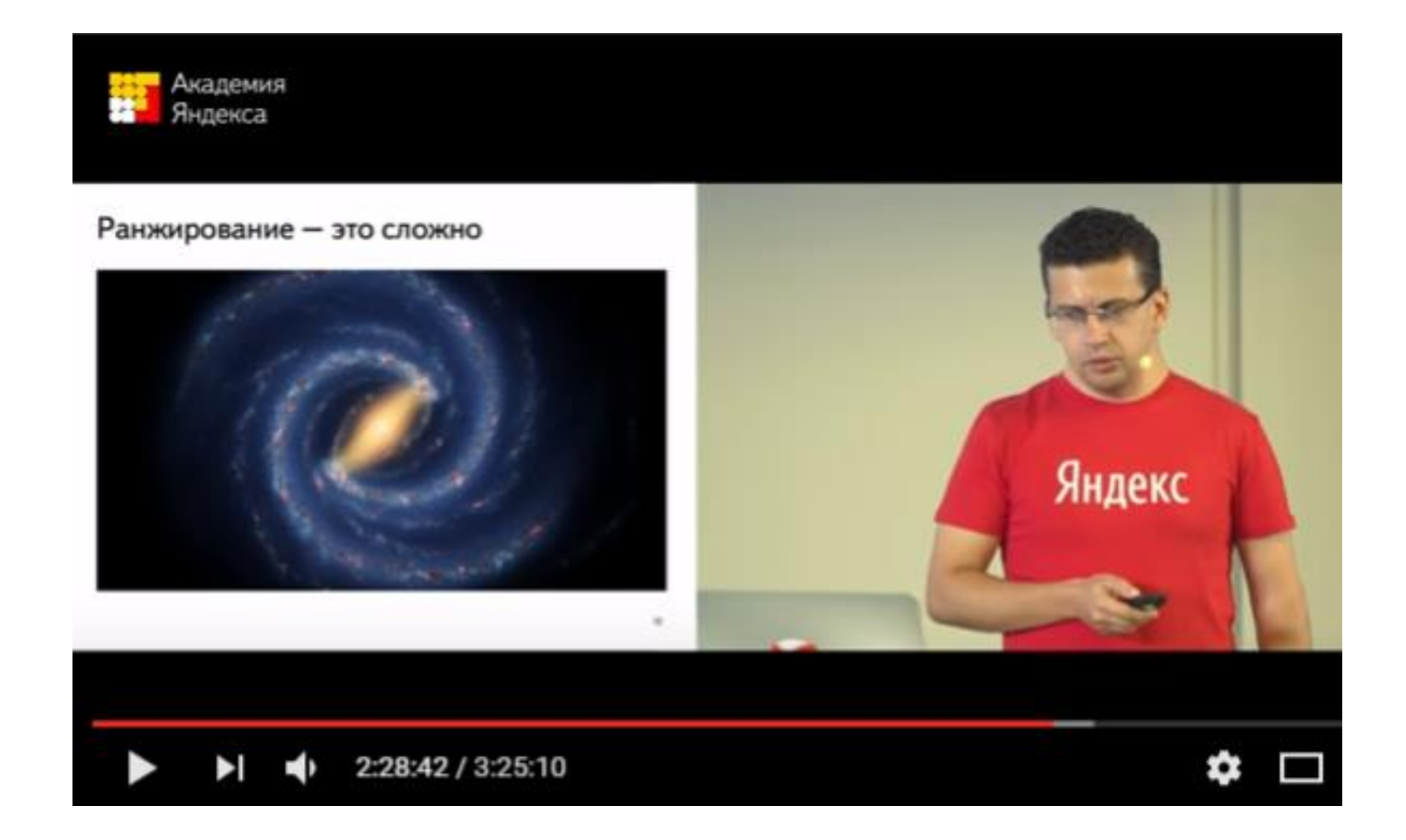

## Ранжирование

- Самый страшный «секрет фирмы»
- Миллиарды документов, надо top 10
- Учитывать
	- 1. Соответствие дока запросу
	- 2. Качество документа
	- 3. Соответствие интересам пользователя\*
	- 4. Другое

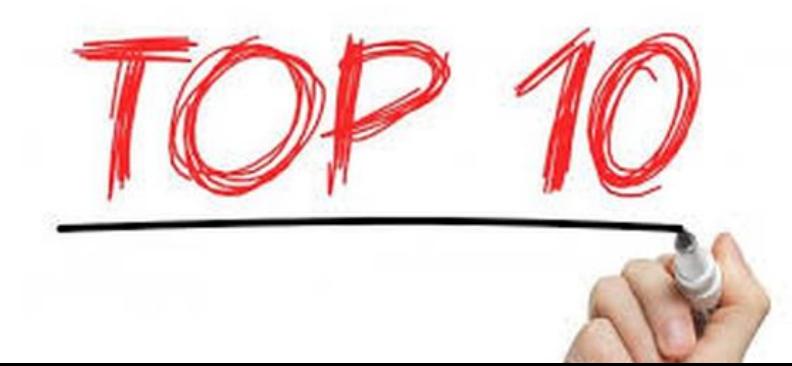

## Классика: Vector Space Model

огромный вектор **d** длиной в количество слов в словаре Документ огромный вектор **q** длиной в количество слов в словаре **Запрос** 

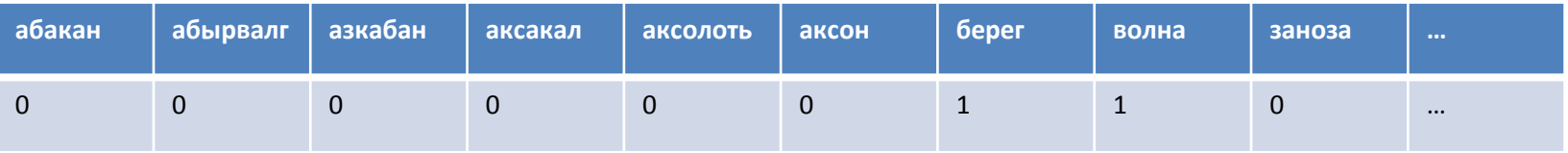

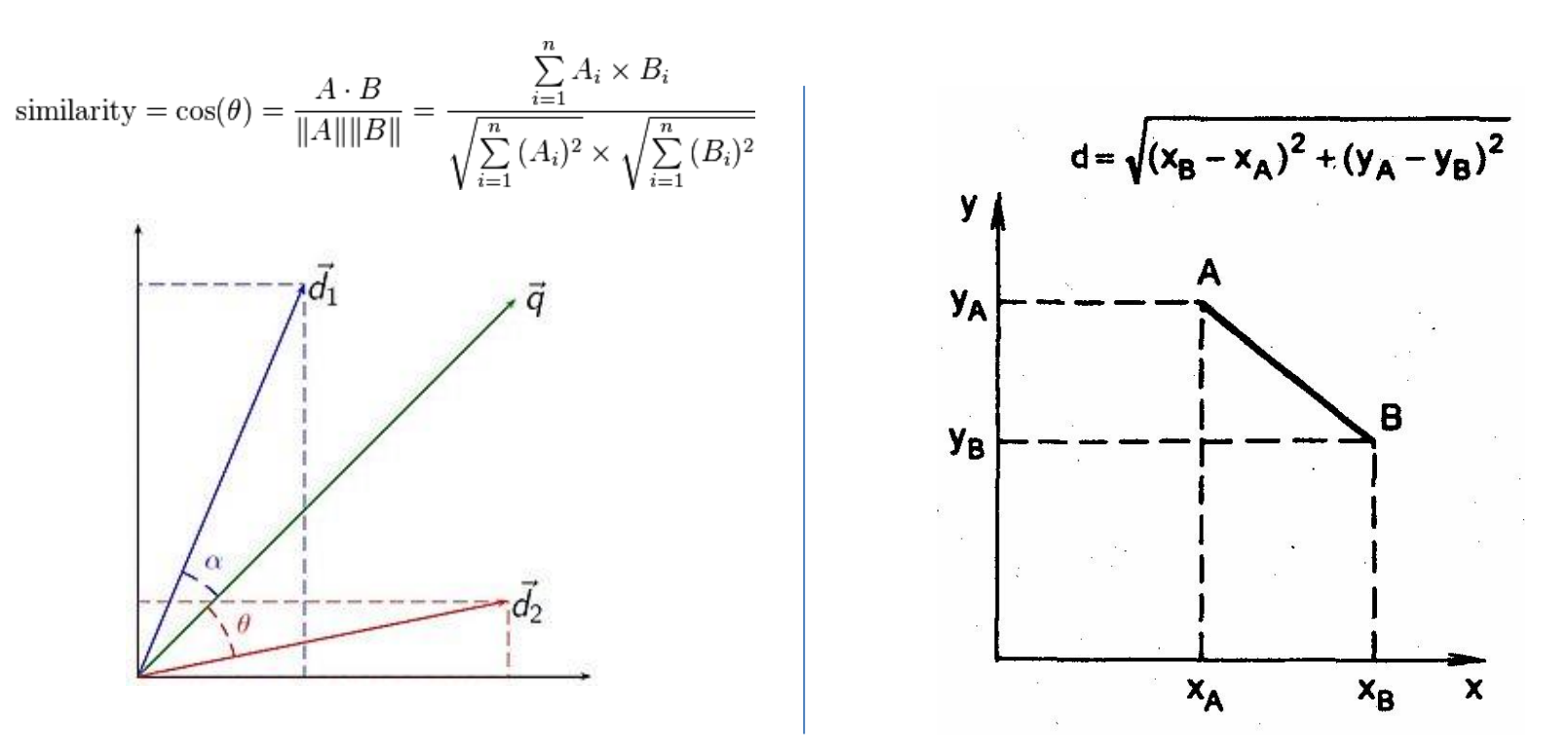

### Есть много других моделей поиска...

## Современные подходы, пример

- Посчитаем статистики и другие показатели
	- по документу
		- сколько по нему кликнули
		- сколько на него ссылок
		- $\bullet$  ...
	- по документу и запросу
		- доля слов из запроса в документе
		-

(для разработки показателей есть специальные люди)

## Современные подходы, пример

Фича1 Фича2 **Фича0**  $vec(d, q) =$ 123.7 12.6  $\mathbf{1}$  $\cdots$ 

 $Rank(vec(d1, q))$  >  $Rank(vec(d2, q))$ くニン d1 более релевантен, чем d2

Если в выдаче так же, как в размеченной аннотаторами выборке, то алгоритм подбора параметров «хвалят», иначе - «ругают»

## Что такое MatrixNet?

Gradient Boosted (Oblivious) Regression **Trees** 

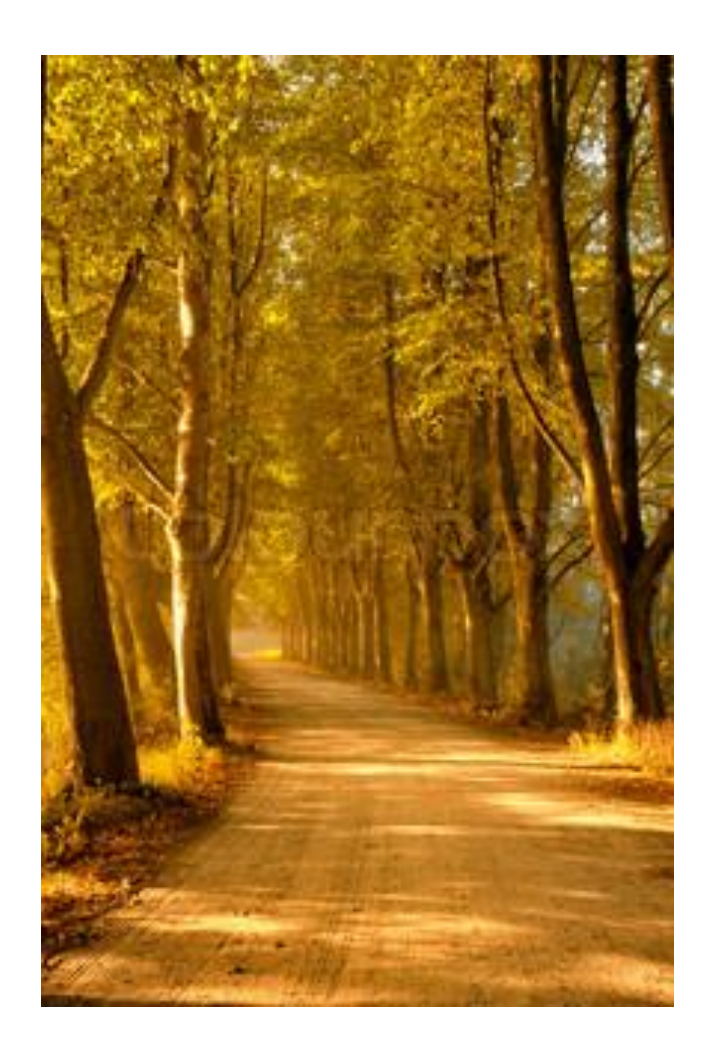

### Решающие деревья

• Проще на примере о классификации

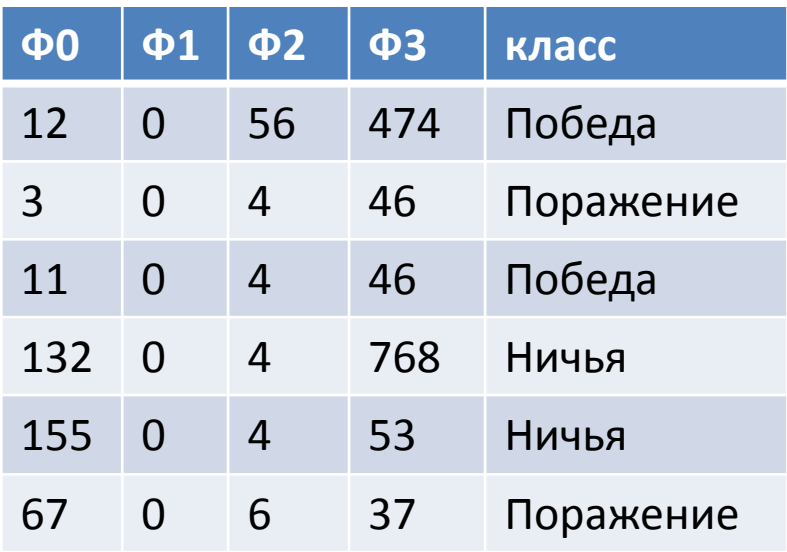

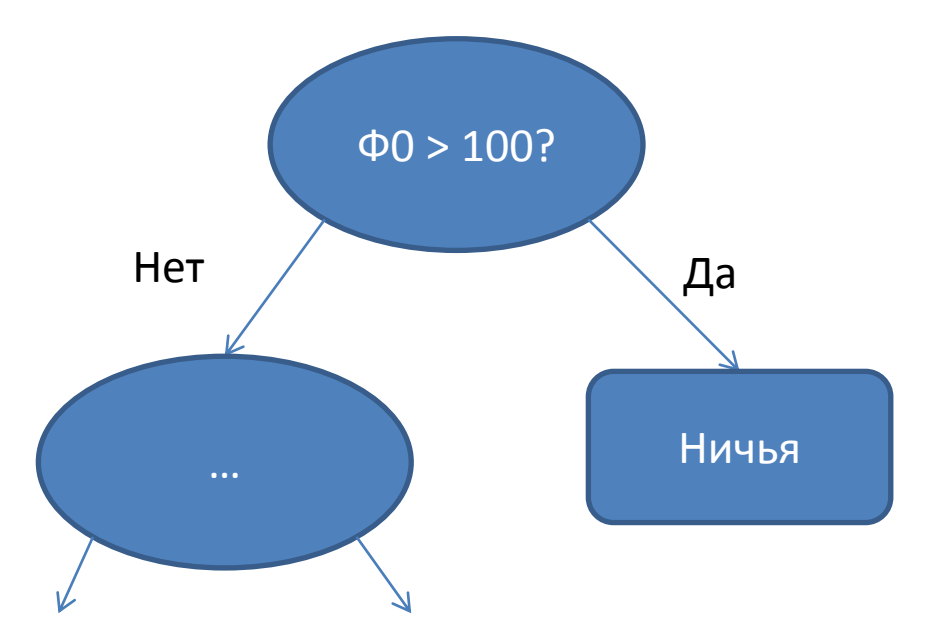

### Ансамбль решающих деревьев

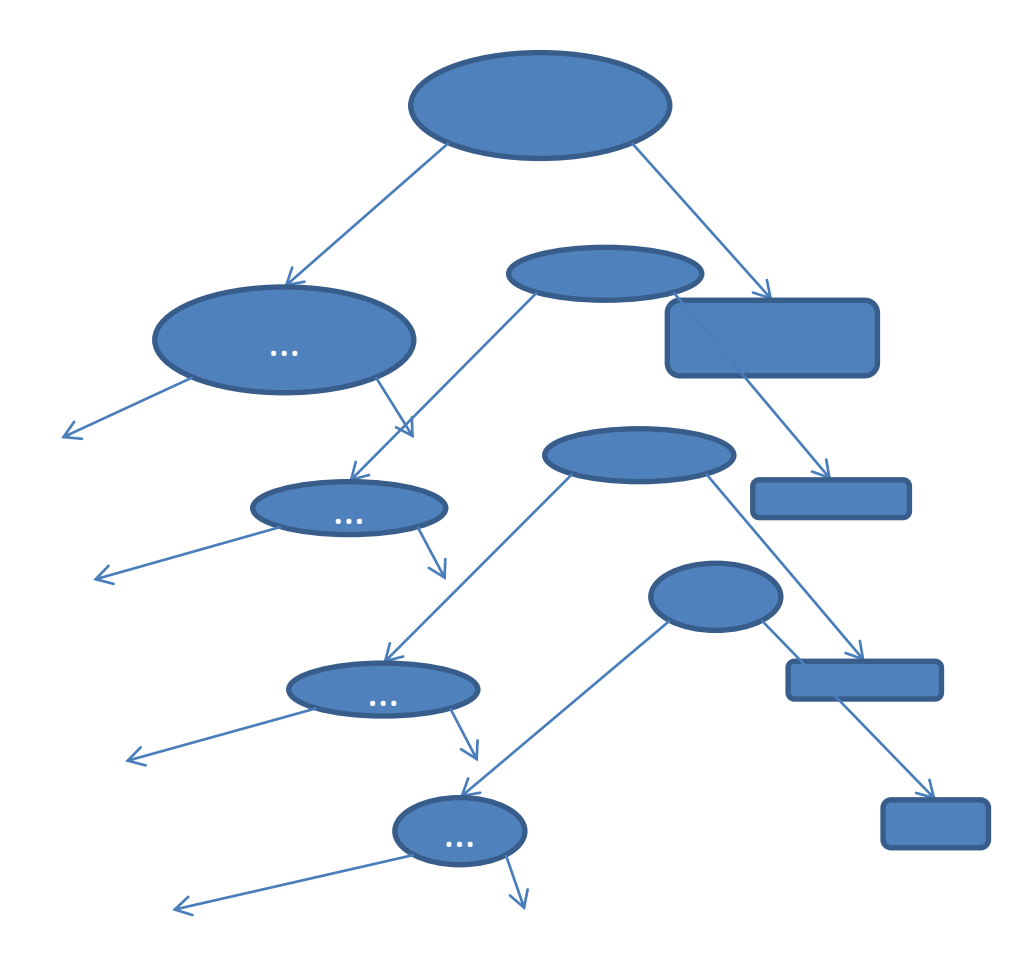

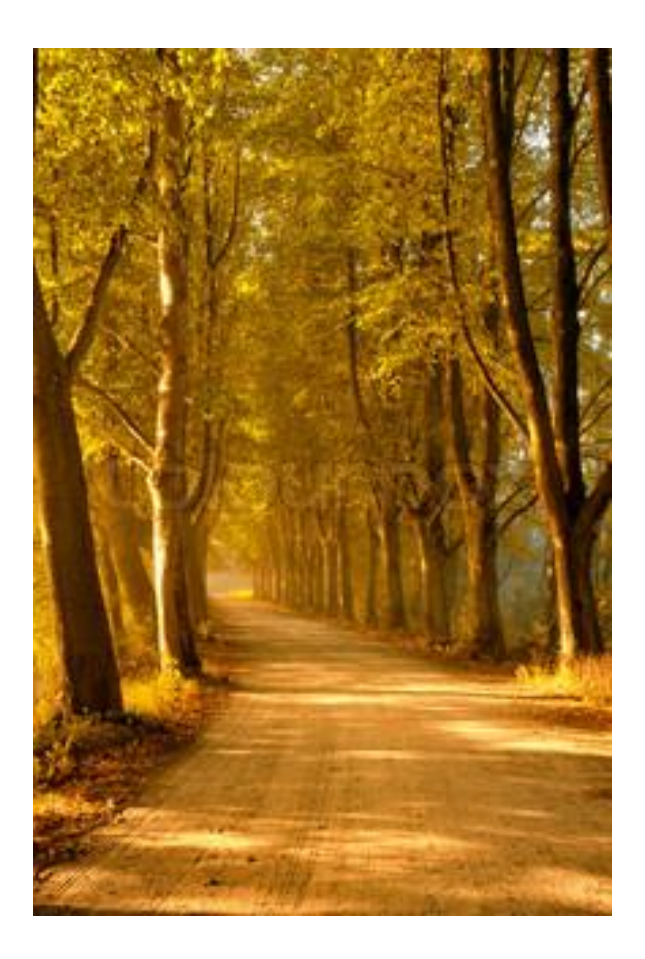

### Вы великолепны! Базовый поиск готов.

## Не пора ли закругляться?

- Много, много других и более «математичных» задач
	- исправление запросов
	- «расширение» запросов: морфология, семантика
	- персонализация поиска и подсказок
	- разрешение семантической неоднозначности запросов
	- извлечение фактов (hot!)
	- масса задач для **компьютерной лингвистики**
	- «умные» подсказки
	- классификация запросов
	- кластеризация документов
	- обнаружение дубликатов
	- распознавание вирусов на страницах
	- распознавание событий в мире …

### Будет интересно

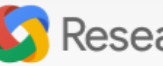

#### Research at Google

Publications People Teams Outreach Blog Work at Google Home

## YAHOO! RESEARCH research papers

enables us to collaborate and share ideas with, as well as learn from, the broader scientific community. Submissions are often made stronger by the fact that ideas have been tested through real product implementation by the time

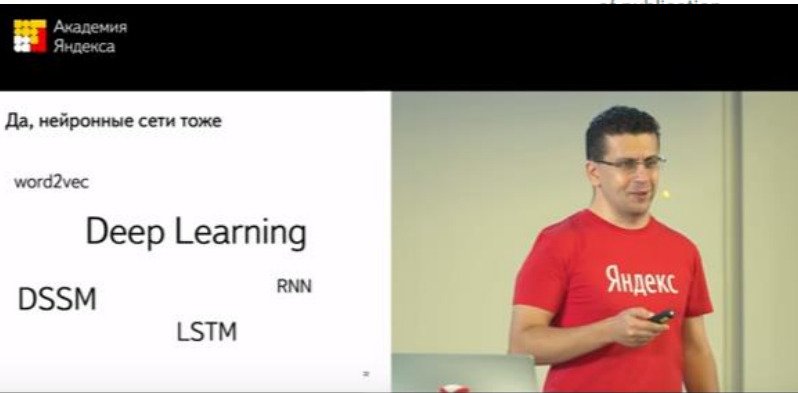

tructures of publishing computer science Itiple ways of ion. We encourage ventional scientific her venues such as irds bodies, and open

#### 21 Research Areas

#### Algorithms and Theory

#### Data Management

#### Data Mining and Modeling

#### Distributed Systems and Parallel Computing

## Спасибо:)

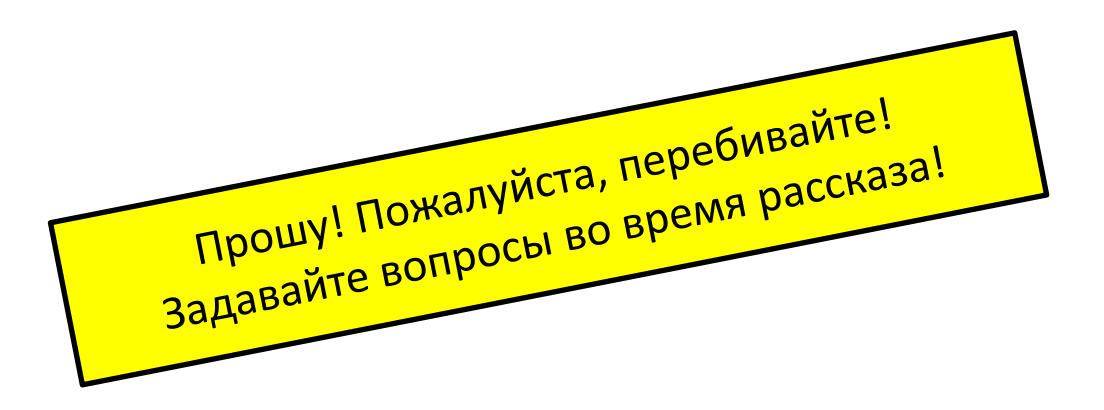

### Как сделать свой Яndex/Google (ну, почти)

Антон Алексеев

асп. ПОМИ РАН, SofIT Labs

(ex-Яndex.Вертикали)

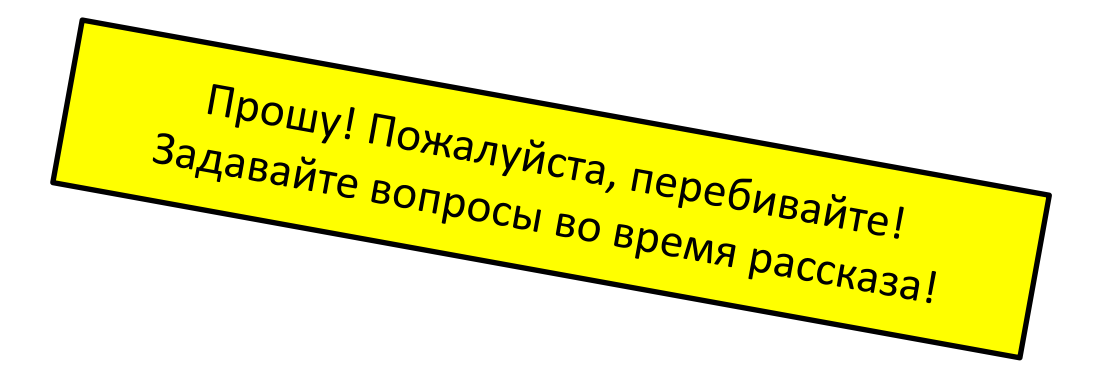